Информация о владель**цредеральное государственное бюджетное образовательное учреждение высшего образования «Курский государственный медицинский университет»** Должность: Ректор дага подписания: 50.10.2025 22.4 **Министерства здравоохранения Российской Федерации** <sup>145c319b8a032ab3637134215abd1c475334767f**4ФГБОУ ВО КГМУ Минздрава России**)</sup> Документ подписан простой электронной подписью ФИО: Лазаренко Виктор Анатольевич Дата подписания: 30.10.2023 22:49:00

# **РАБОЧАЯ ПРОГРАММА**

по профессиональному модулю «Ведение медицинской документации, организация деятельности находящегося в распоряжении медицинского персонала»

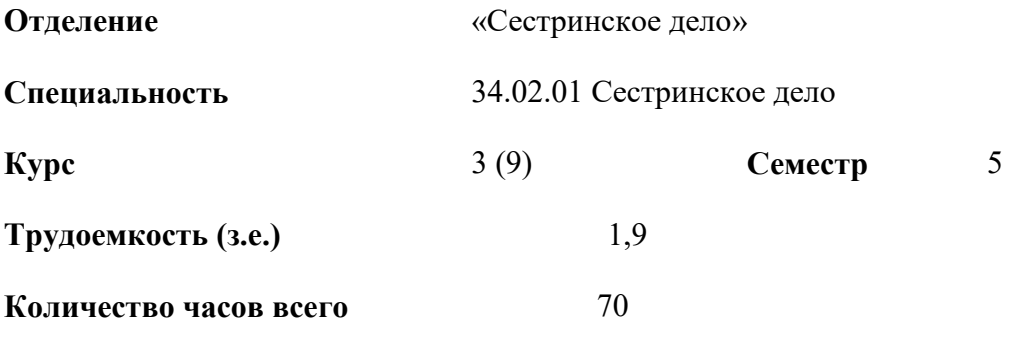

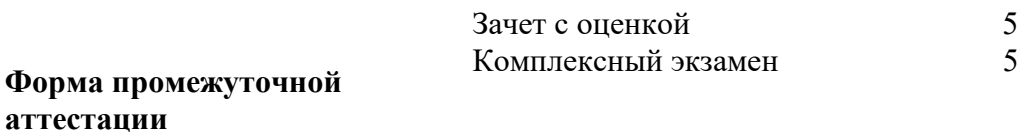

# **Разработчики рабочей программы:**

Преподаватели МФК КГМУ Ефремова К.М., Дятчина Н.Г.

Рабочая программа профессионального модуля «Ведение медицинской документации, организация деятельности находящегося в распоряжении медицинского персонал» разработана в соответствии с Федеральным государственным образовательным стандартом (ФГОС) среднего профессионального образования по специальности 34.02.01 «Сестринское дело» с учетом рекомендаций примерной основной образовательной программы по соответствующей специальности

#### **Цель и задачи модуля**

В результате изучения профессионального модуля обучающихся должен освоить основной вид деятельности «Документирование и контроль в профессиональной деятельности медицинской сестры**»** и соответствующие ему общие компетенции и профессиональные компетенции:

Задачи дисциплины:

- -ведения медицинской документации, в том числе в форме электронного документа;
- -использования медицинских информационных систем и информационнотелекоммуникационной сети «Интернет»;
- -проведение работы по контролю выполнения должностных обязанностей находящимся в распоряжении медицинским персоналом;
- правила и порядок оформления медицинской документации в медицинских организациях, в том числе в форме электронного документа;
- правила работы в медицинских информационных системах и информационнотелекоммуникационной сети «Интернет»;
- основы законодательства Российской Федерации о защите персональных данных пациентов и сведений, составляющих врачебную тайну;
- должностные обязанности находящегося в распоряжении медицинского персонала

## **1. Место модуля в структуре образовательной программы и требования к планируемым результатам обучения по модулю**

Профессиональный модуль «Ведение медицинской документации, организация деятельности находящегося в распоряжении медицинского персонала» относится к профессиональному циклу образовательной программы

Процесс изучения дисциплины обеспечивает достижение планируемых результатов освоения образовательной программы и направлен на формирование следующих компетенций:

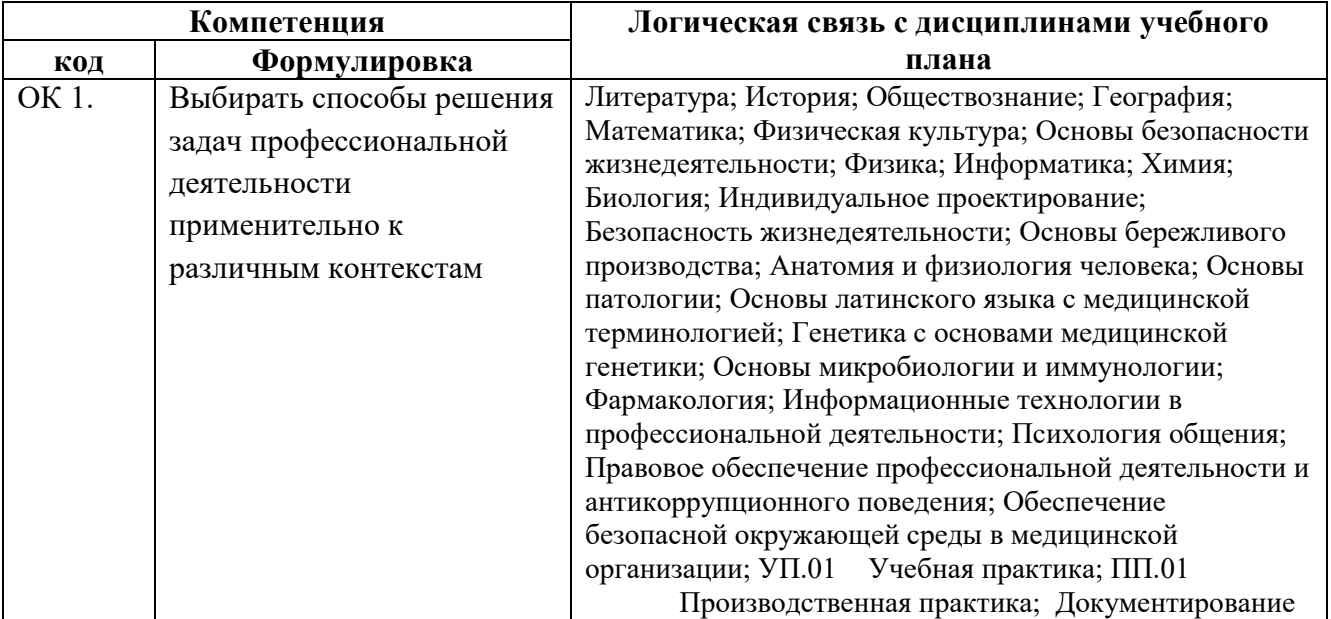

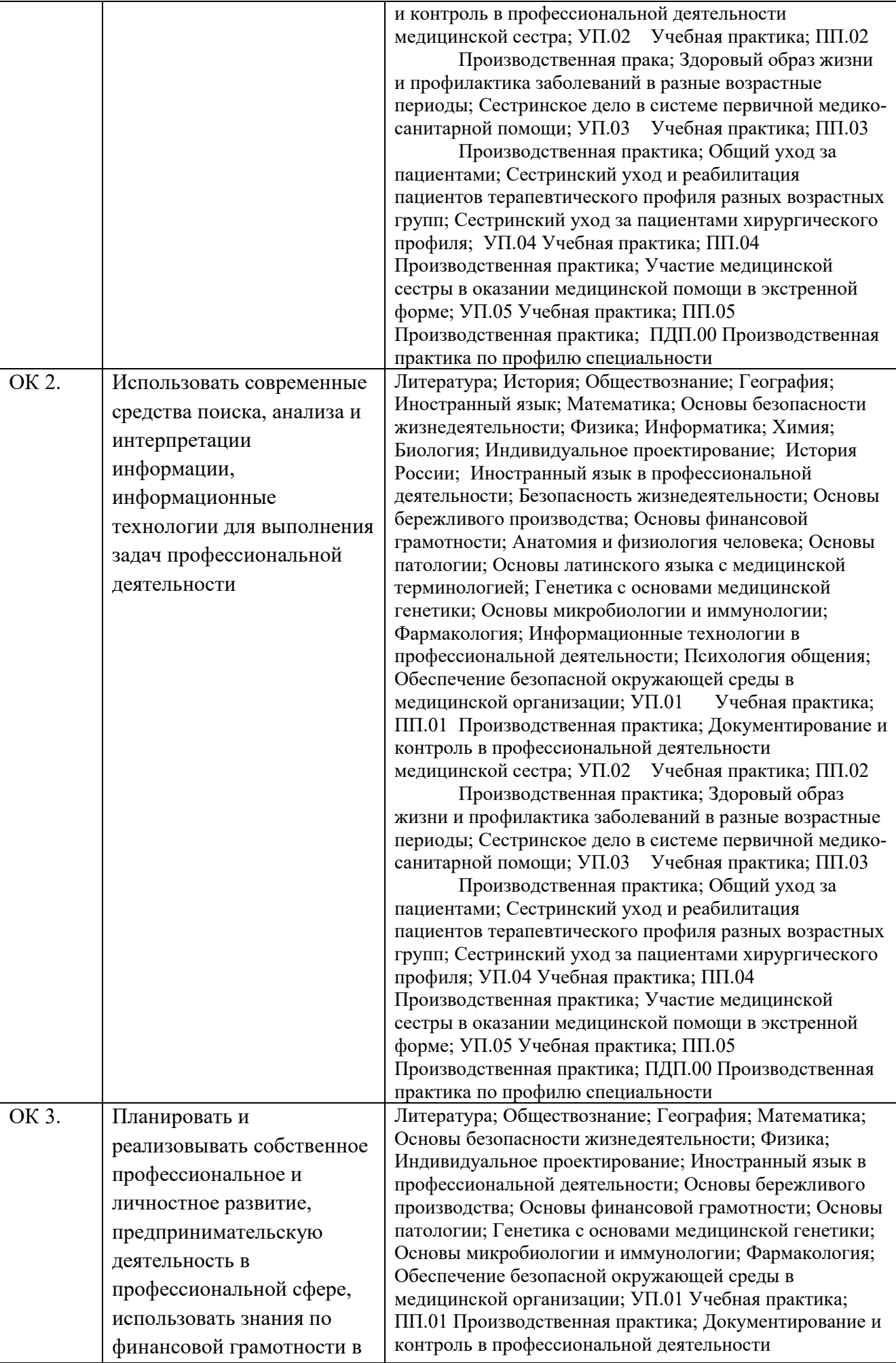

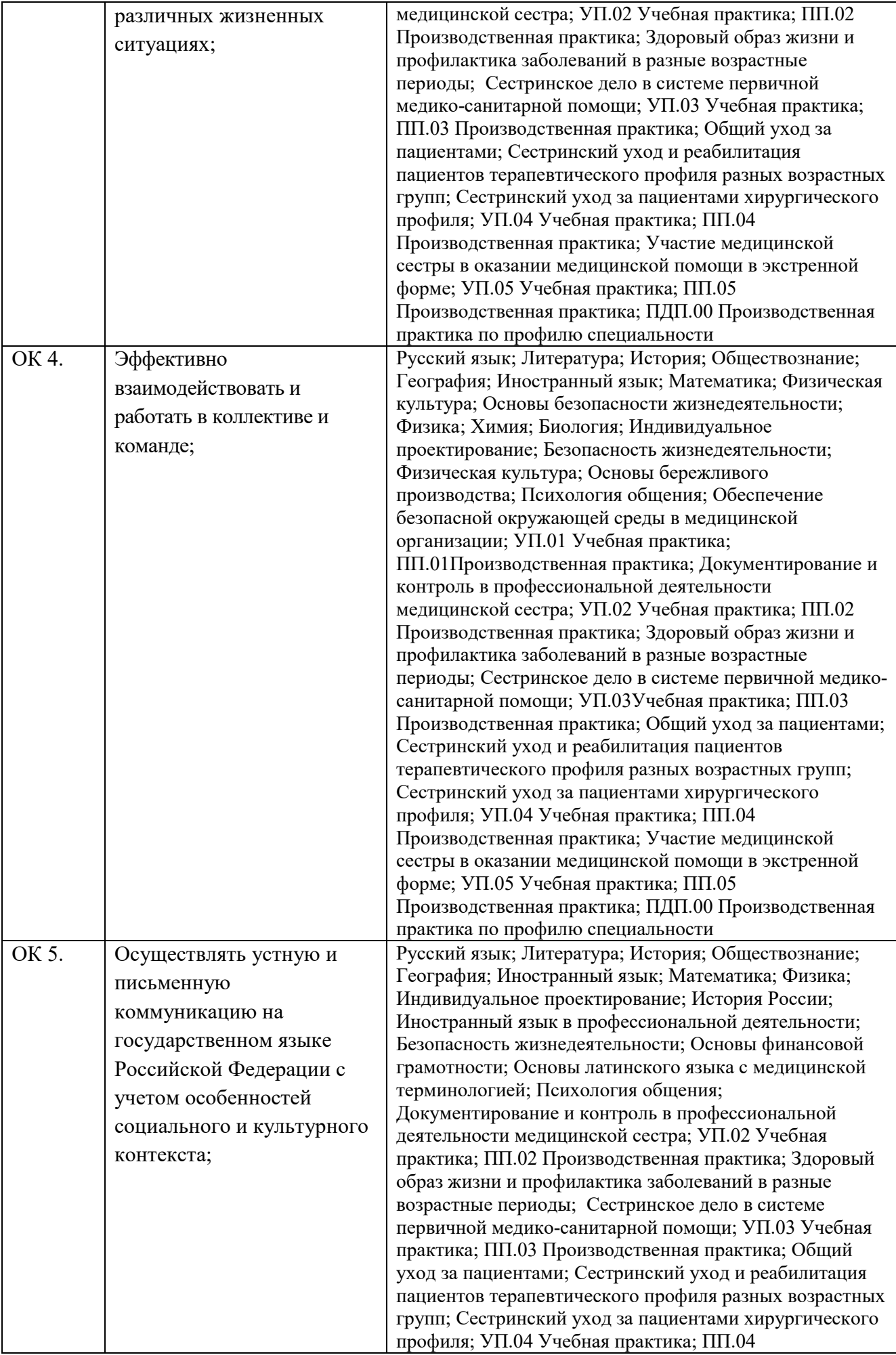

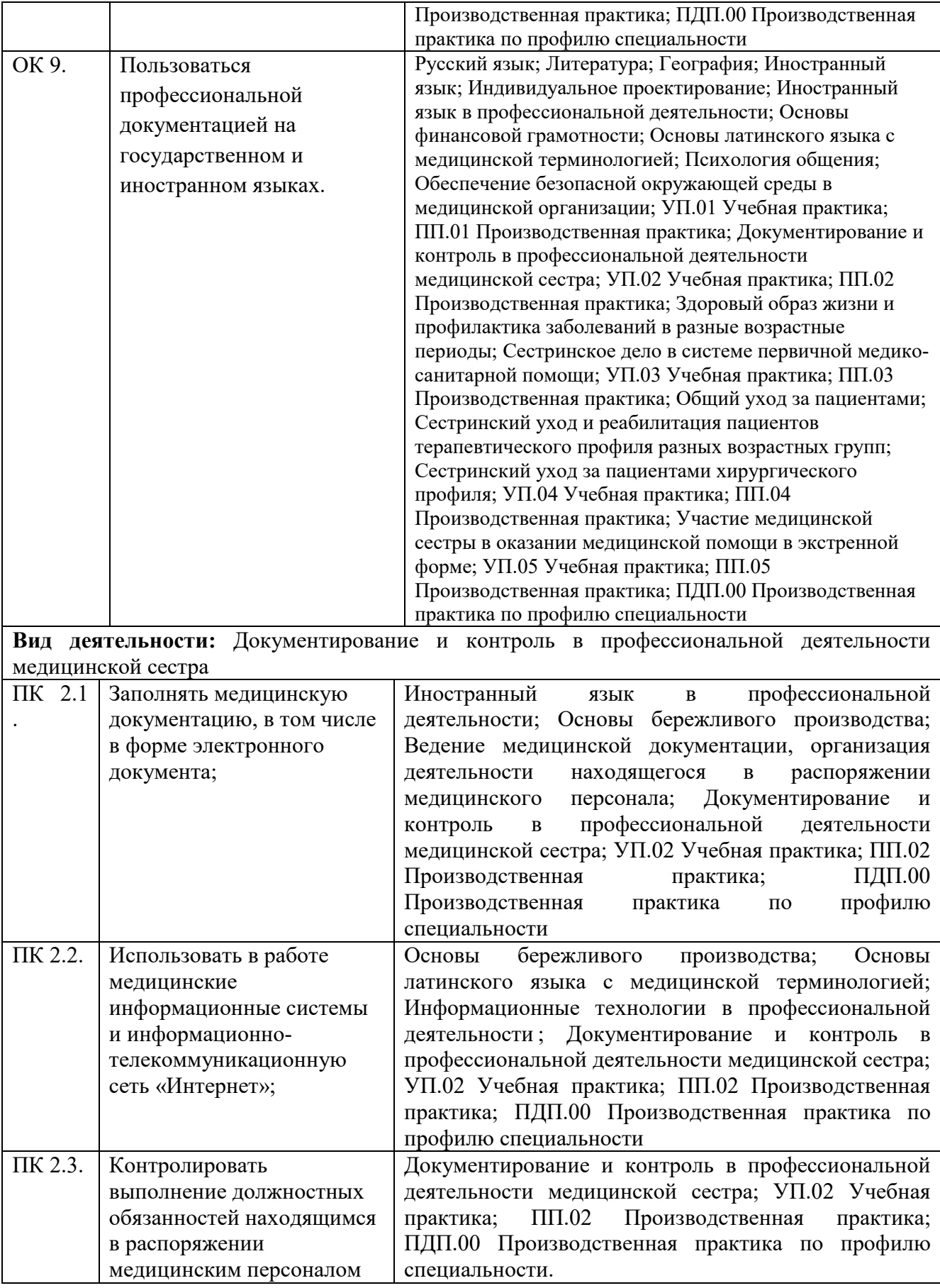

# **2. Содержание компетенций (этапов формирования компетенций)**

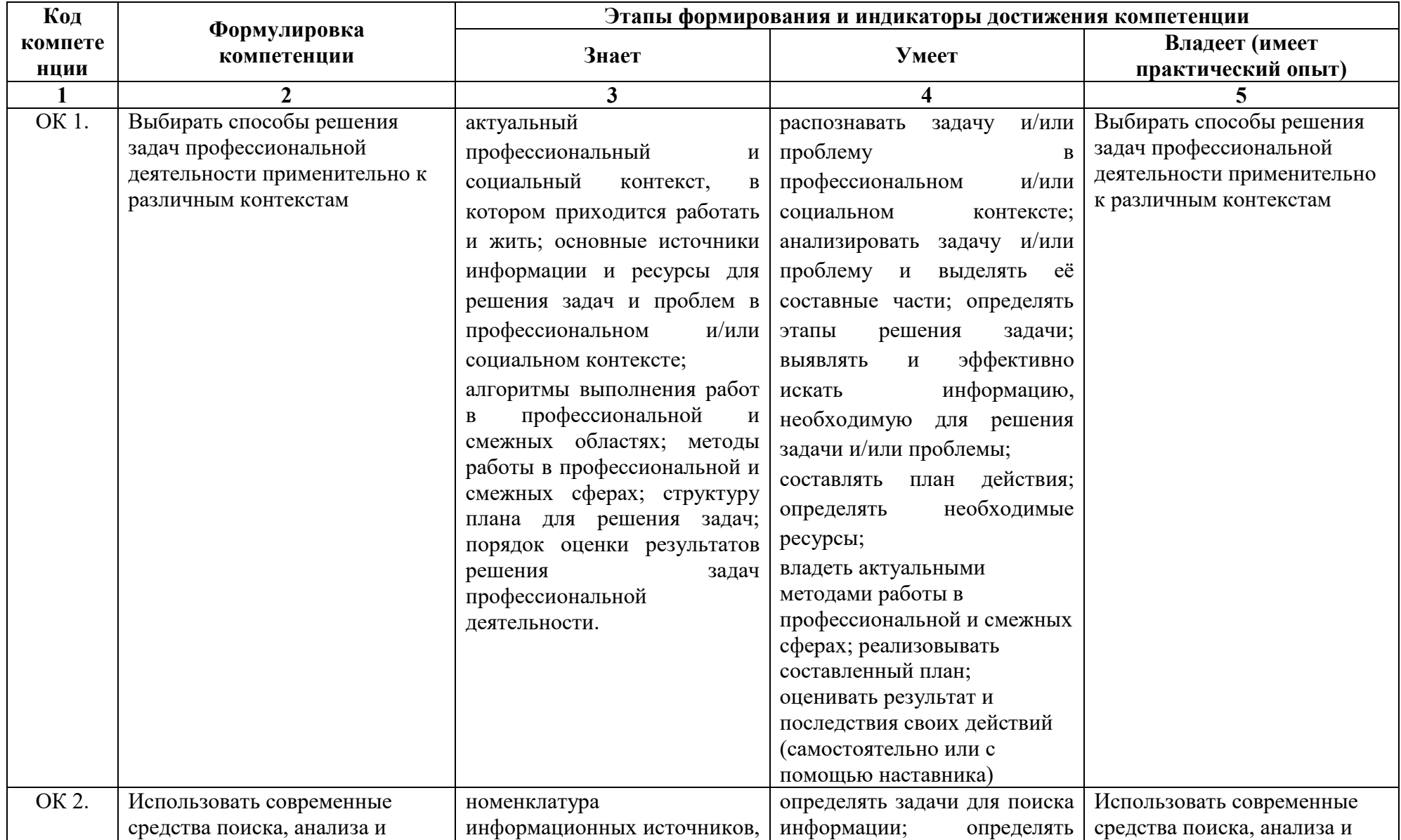

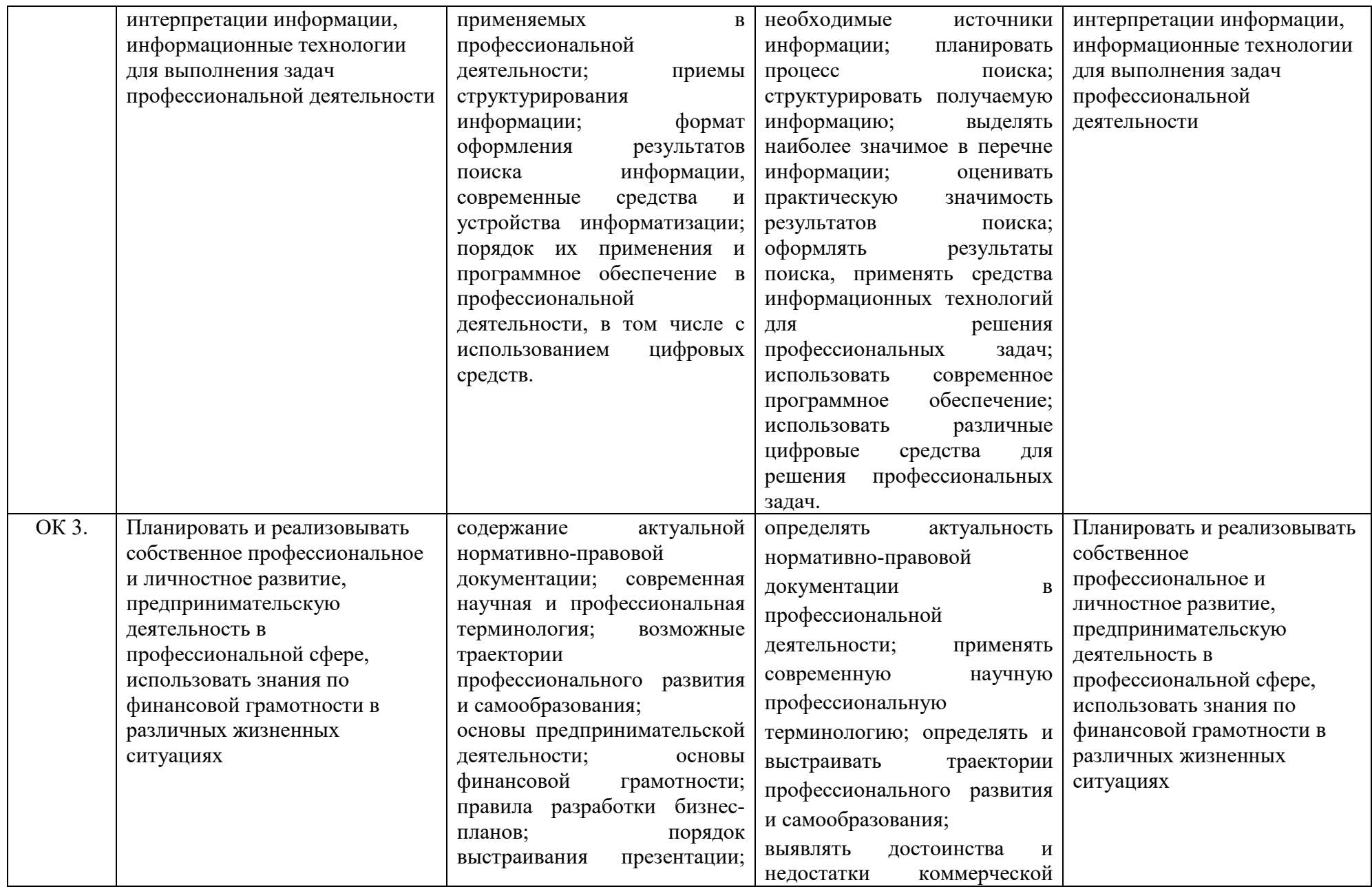

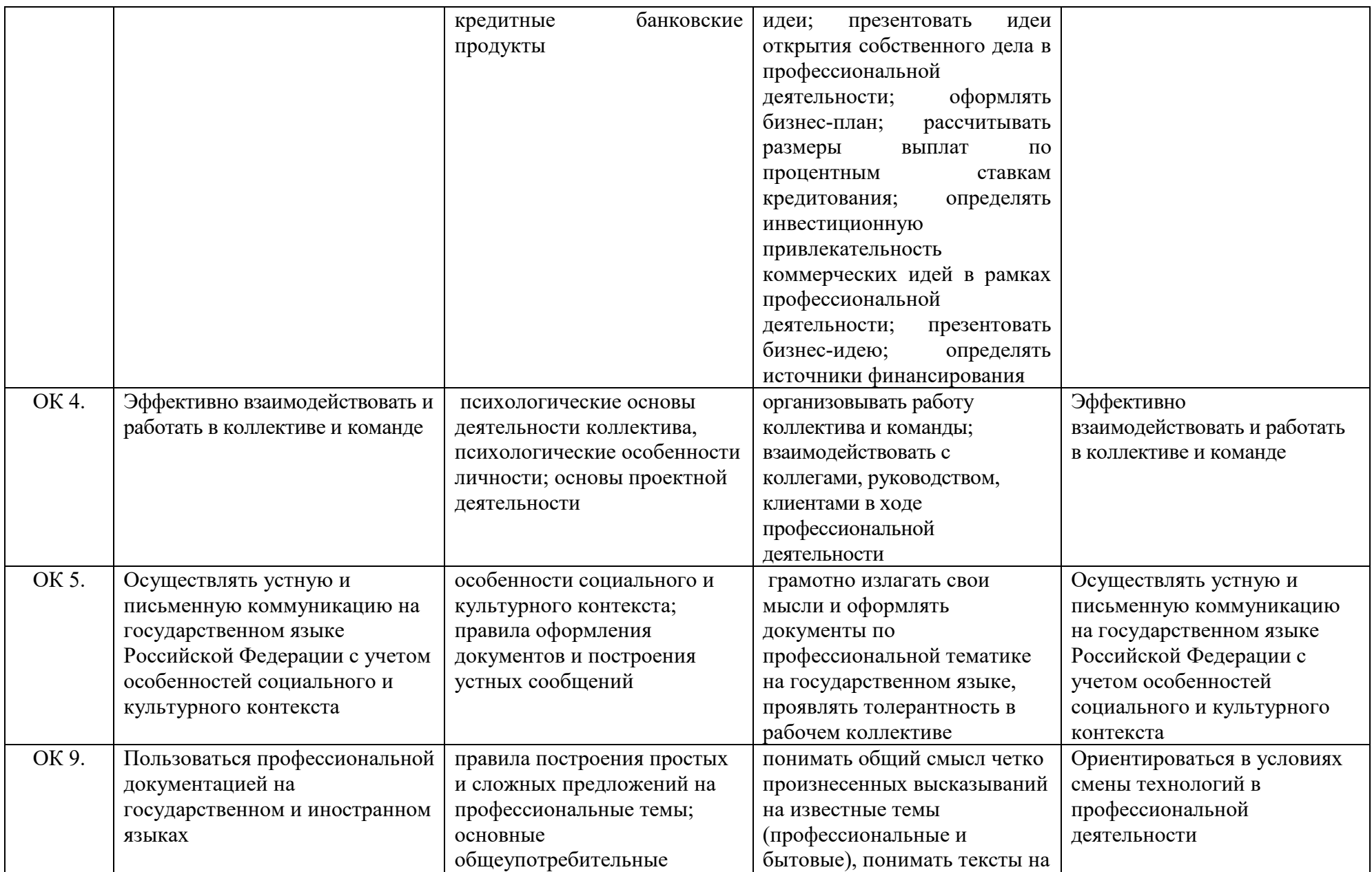

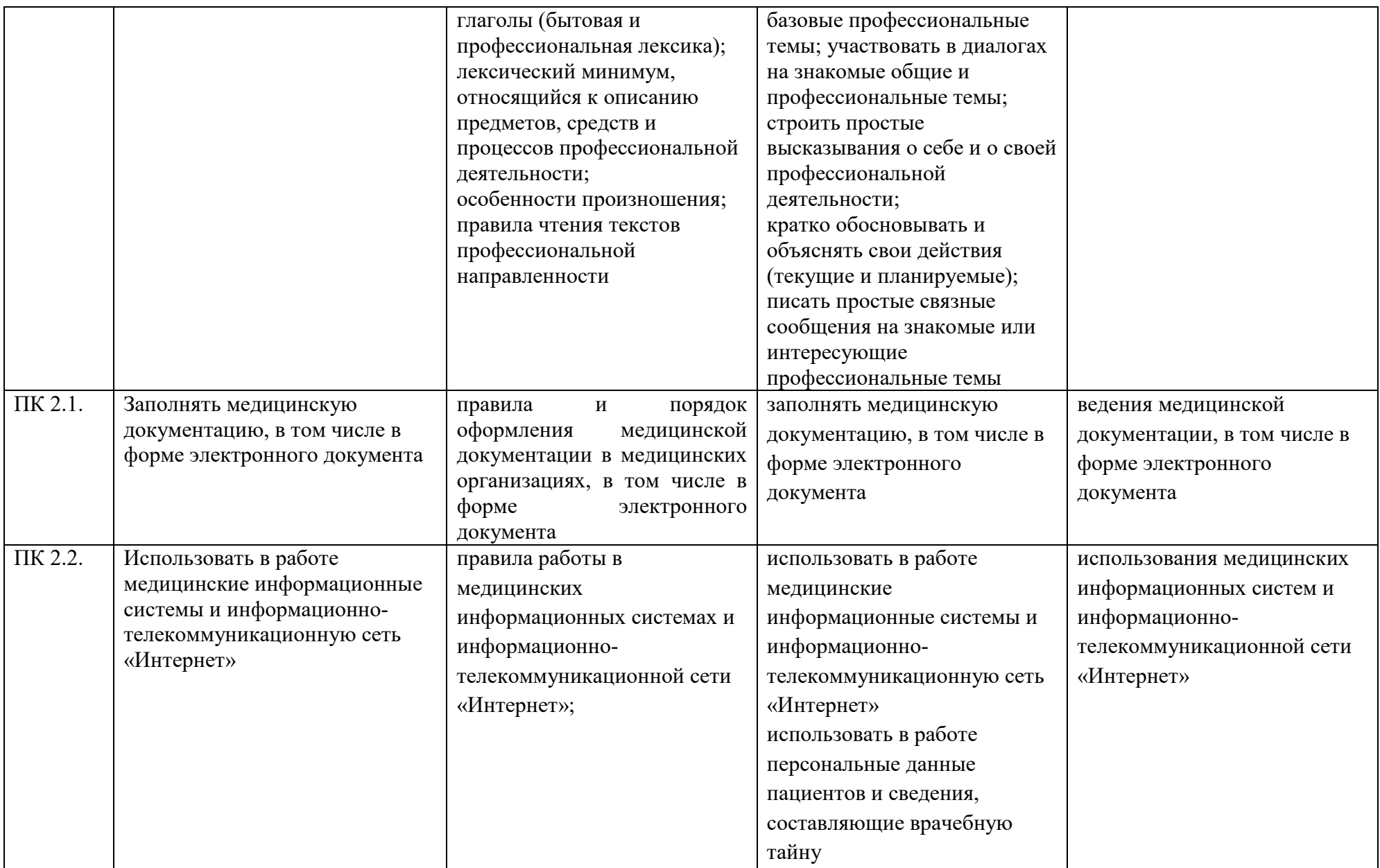

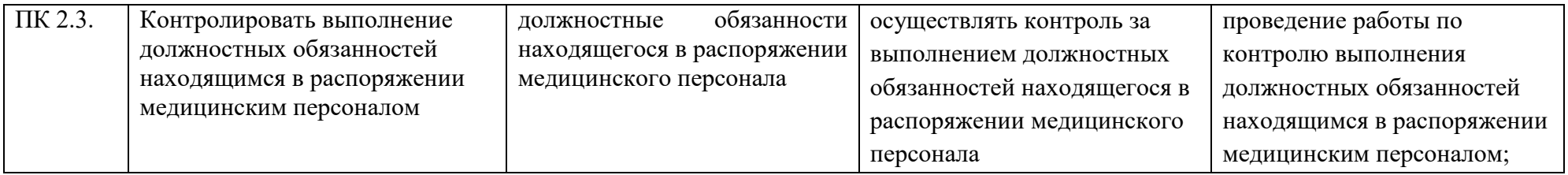

## **3. Тематический план и содержание профессионального модуля (ПМ), разделы модуля и компетенции, которые формируются при их изучении:**

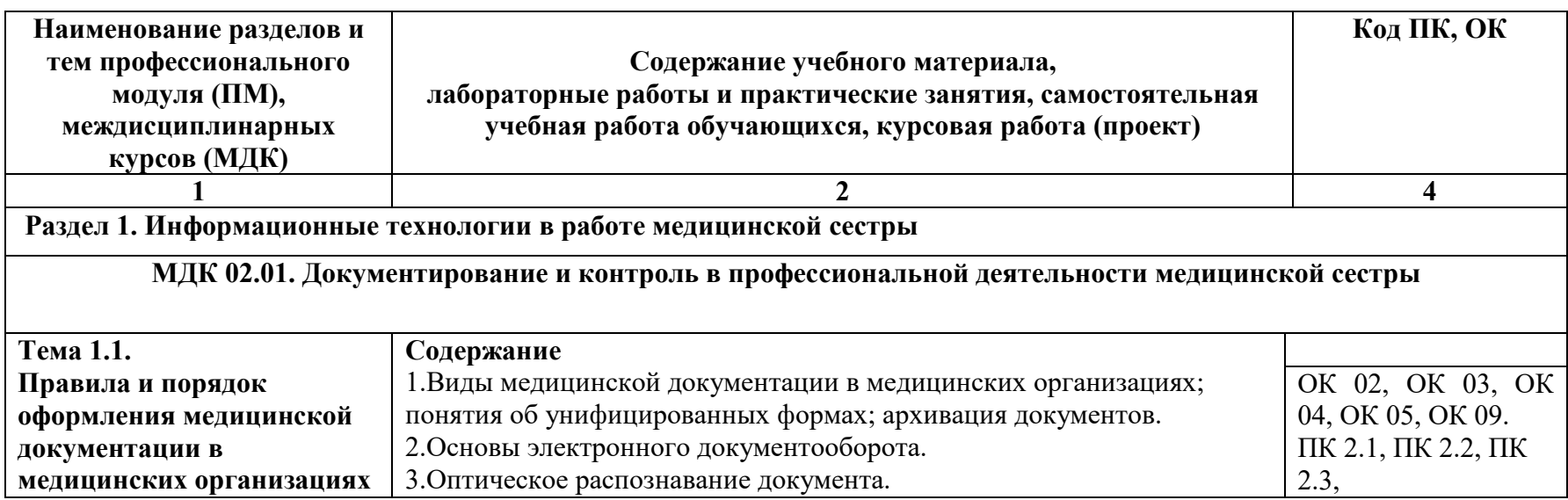

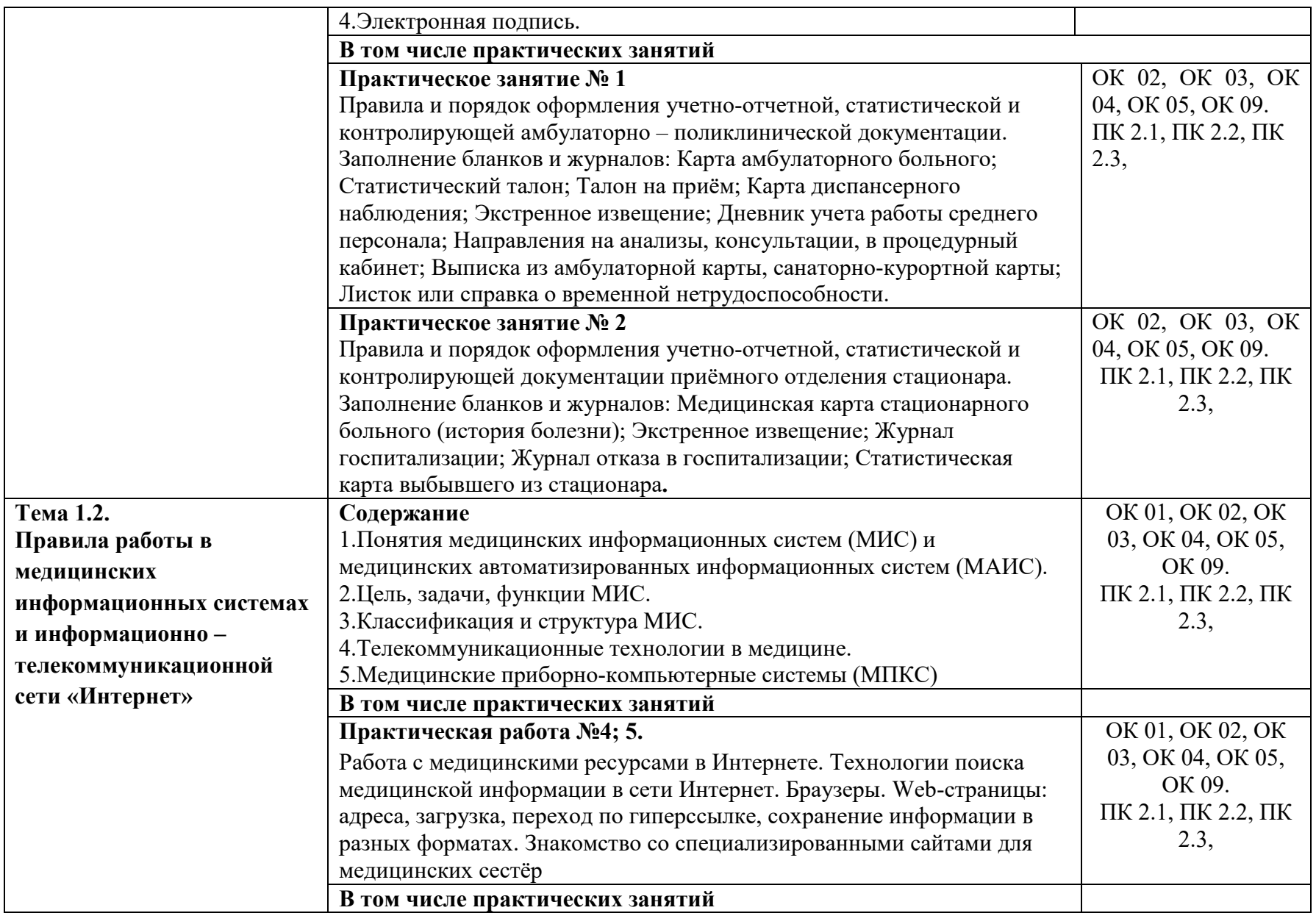

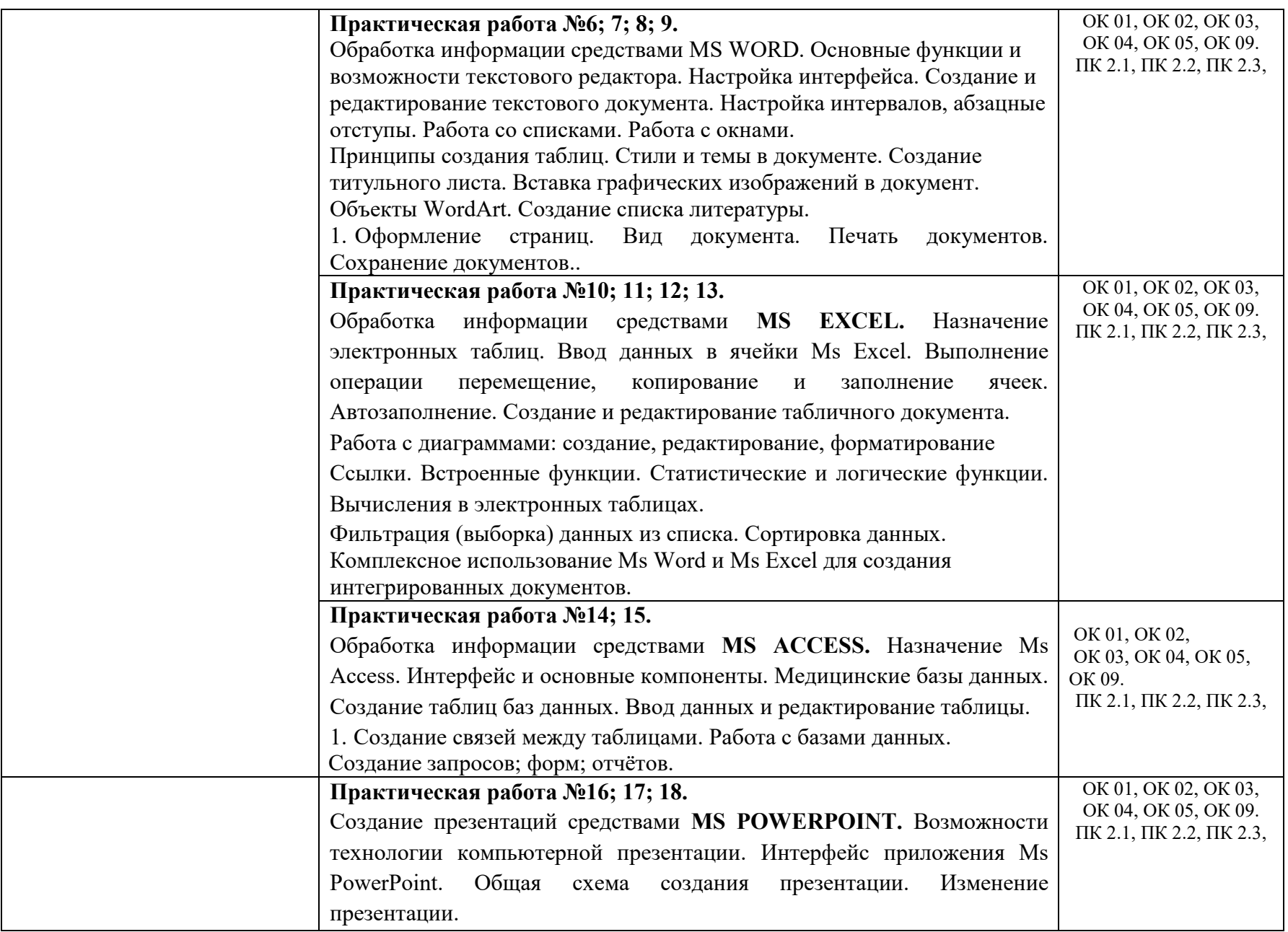

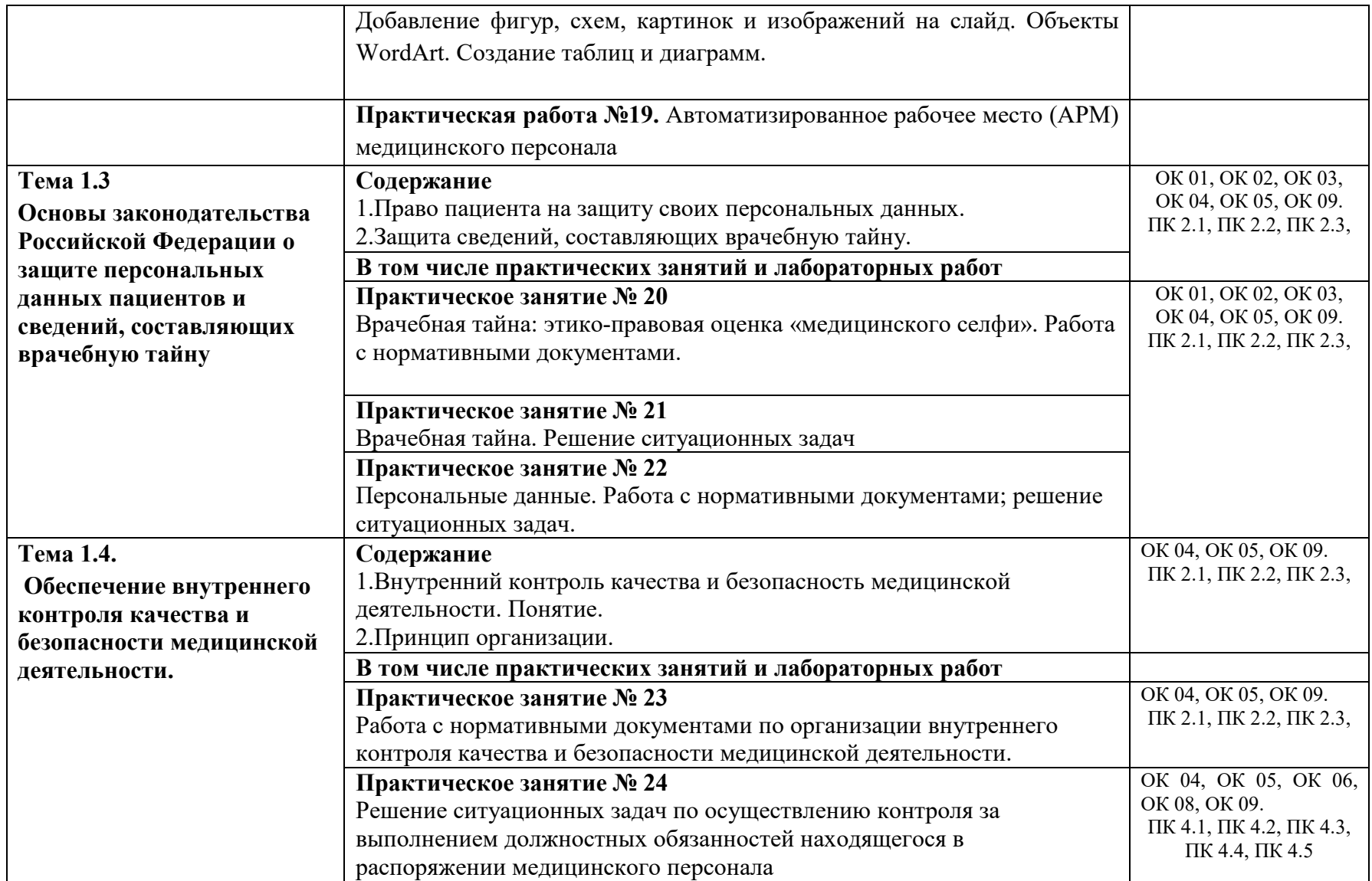

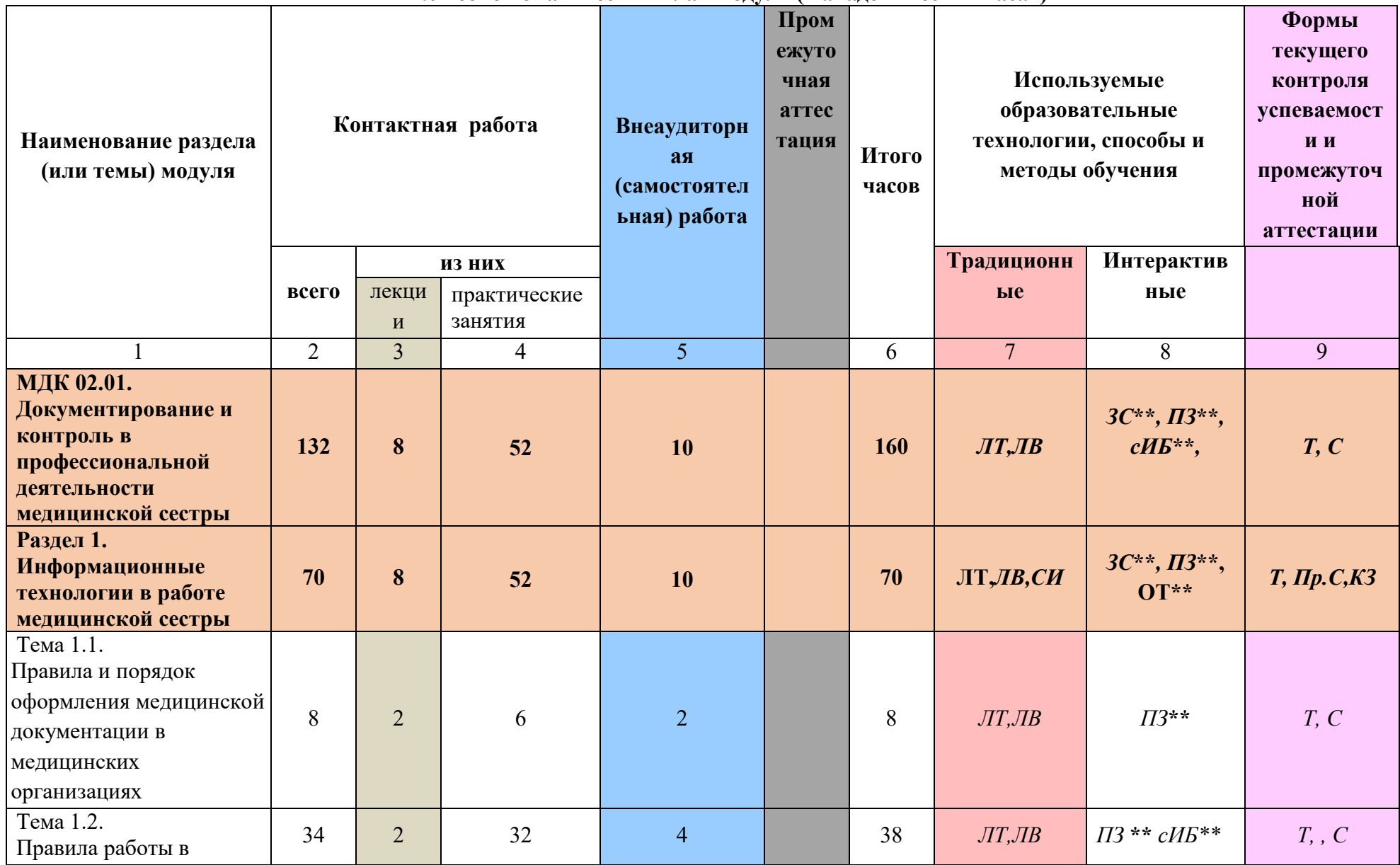

**4.Учебно-тематический план модуля (в академических часах)**

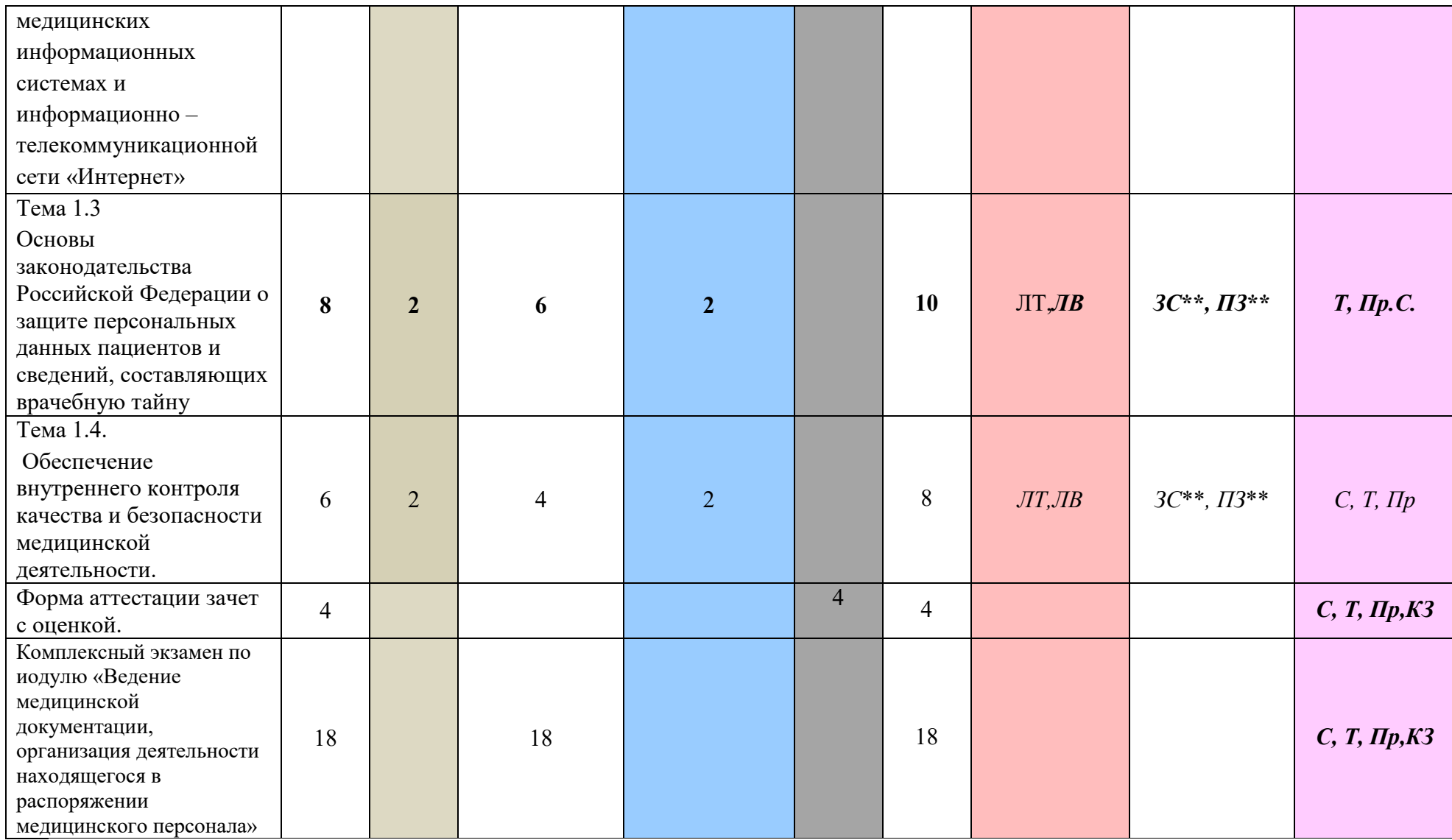

# 4.1.Используемые образовательные технологии, способы и методы обучения

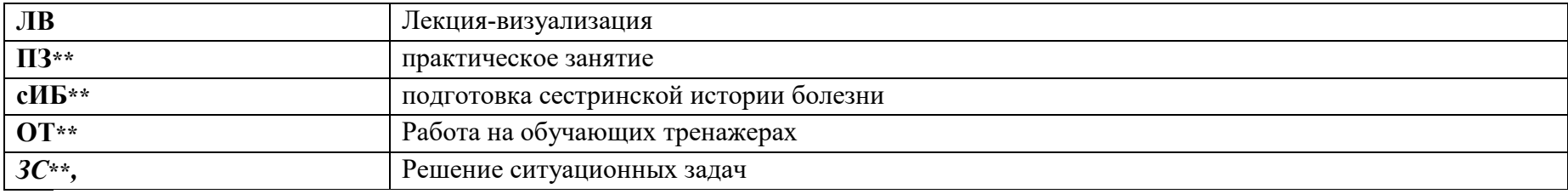

# 4.2.Формы текущего контроля успеваемости и промежуточной аттестации

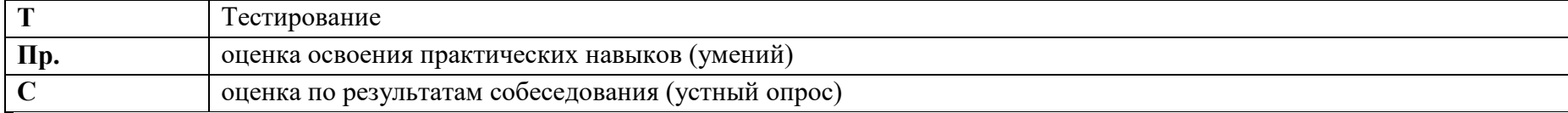

### **5. Учебно-методическое и и6нформационное обеспечение**

ПМ.02. «Ведение медицинской документации, организация деятельности находящегося в распоряжении медицинского персонала» 34.02.01 отделение Сестринское дело

#### .**Основная литература**

1. Гилярова, М. Г. Информатика для медицинских колледжей : учебник / М. Г. Гилярова. – Ростов-на-Дону: Феникс, 2018. – 526 с. : ил. – ISBN: 978-5-222-30786-1.

2. Дружинина И. В. Информационные технологии в профессиональной деятельности средних медицинских работников : учебное пособие для спо / И. В. Дружинина. — 6-е изд., стер. — Санкт-Петербург : Лань, 2021. — 112 с. — ISBN 978-5- 8114-7186-7.

3. Дружинина И. В. Информационное обеспечение деятельности средних медицинских работников. Практикум : учебное пособие для спо / И. В. Дружинина. — 4-е изд., стер. — Санкт-Петербург : Лань, 2021. — 280 с. — ISBN 978-5-8114-7451-6.

4. [Информационные технологии в профессиональной деятельности: Учебник](http://kz.geotar.ru/lots/NF0012564.html) / В.П. Омельченко, А.А. Демидова. – Москва: ГЭОТАР- Медиа, 2019. – 416 с.

5. [Информационные технологии в профессиональной деятельности: Практикум](http://kz.geotar.ru/lots/NF0012564.html) / Омельченко В.П., Демидова А.А. – Москва: ГЭОТАР- Медиа, 2019. – 432 с.

6. Обмачевская С. Н. Информационные технологии в профессиональной деятельности медицинских работников : учебное пособие для спо / С. Н. Обмачевская. — 2-е изд., стер. — Санкт-Петербург : Лань, 2021. — 184 с. — ISBN 978-5-8114-7457-8

# **ДОПОЛНИТЕЛЬНАЯ ЛИТЕРАТУРА**

- 1. Организация сестринской деятельности / Бабаян C. Р. [и др. ] Москва : ГЭОТАР-Медиа, 2019. - 656 с. - ISBN 978-5-9704-5112-0. - Текст : электронный // ЭБС "Консультант студента" : [сайт]. - URL : <https://www.studentlibrary.ru/book/ISBN9785970451120.html>
- 2. Приказ Минздрава России от 15.12. 2014 № 834н «Об утверждении унифицированных форм медицинской документации, используемых в медицинских организациях, оказывающих медицинскую помощь в амбулаторных условиях, и порядков по их заполнению»
- 3. Федеральный закон «О персональных данных» от 27.07.2006 № 152-ФЗ.

#### **Периодические издания** (журналы):

- 1. Сестринское дело
- 2. Главная медицинская сестра
- 3. Фельдшер и акушерка

#### **Электронное информационное обеспечение и профессиональные базы данных**

- 1. Национальная электронная библиотека (НЭБ) [http://нэб.рф/](http://%D0%BD%D1%8D%D0%B1.%D1%80%D1%84/)
- 2. Консультант плюс [https://kurskmed.com/department/library/page/Consultant\\_Plus](https://kurskmed.com/department/library/page/Consultant_Plus)
- 3. [Федеральная электронная медицинская библиотека](http://193.232.7.109/feml). <http://193.232.7.109/feml>
- 4. Министерство здравоохранения Российской Федерации<https://www.rosminzdrav.ru/>
- 5. Всемирная организация здравоохранения <http://www.who.int/ru/>
- 6. Дружинина И. В. Информационные технологии в профессиональной деятельности средних медицинских работников : учебное пособие для спо / И. В. Дружинина. — 6-е изд., стер. — Санкт-Петербург : Лань, 2021. — 112 с. — ISBN 978-5-8114-7186- 7. — Текст : электронный // Лань : электронно-библиотечная система. — URL: <https://e.lanbook.com/book/156365>(дата обращения: 04.02.2022). — Режим доступа: для авториз. пользователей.
- 7. Дружинина И. В. Информационное обеспечение деятельности средних медицинских работников. Практикум : учебное пособие для спо / И. В. Дружинина. — 4-е изд., стер. — Санкт-Петербург : Лань, 2021. — 280 с. — ISBN 978-5-8114-7451-6. — Текст : электронный // Лань : электронно-библиотечная система. — URL: <https://e.lanbook.com/book/160131>(дата обращения: 04.02.2022). — Режим доступа: для авториз. пользователей.
- 8. Обмачевская С. Н. Информационные технологии в профессиональной деятельности медицинских работников : учебное пособие для спо / С. Н. Обмачевская. — 2-е изд., стер. — Санкт-Петербург : Лань, 2021. — 184 с. — ISBN 978-5-8114-7457- 8. — Текст : электронный // Лань : электронно-библиотечная система. — URL: <https://e.lanbook.com/book/160137>(дата обращения: 04.02.2022). — Режим доступа: для авториз. пользователей.
- 9. .Омельченко, В. П. Информационные технологии в профессиональной деятельности : учебник / В. П. Омельченко, А. А. Демидова. - Москва : ГЭОТАР-Медиа, 2020. - 416 с. - ISBN 978-5-9704-5499-2. - Текст : электронный // ЭБС "Консультант студента" : [сайт]. - URL : https://www.studentlibrary.ru/book/ISBN9785970454992.html (дата обращения: 11.01.2022). - Режим доступа : по подписке.
- 10. Омельченко, В. П. Информационные технологии в профессиональной деятельности : практикум / В. П. Омельченко, А. А. Демидова. - Москва : ГЭОТАР-Медиа, 2021. - 432 с. - ISBN 978-5-9704-6238-6. - Текст : электронный // ЭБС "Консультант студента" : [сайт]. - URL : https://www.studentlibrary.ru/book/ISBN9785970462386.html (дата обращения: 11.01.2022). - Режим доступа : по подписке.

# **6. Материально-техническое обеспечение модуля.**

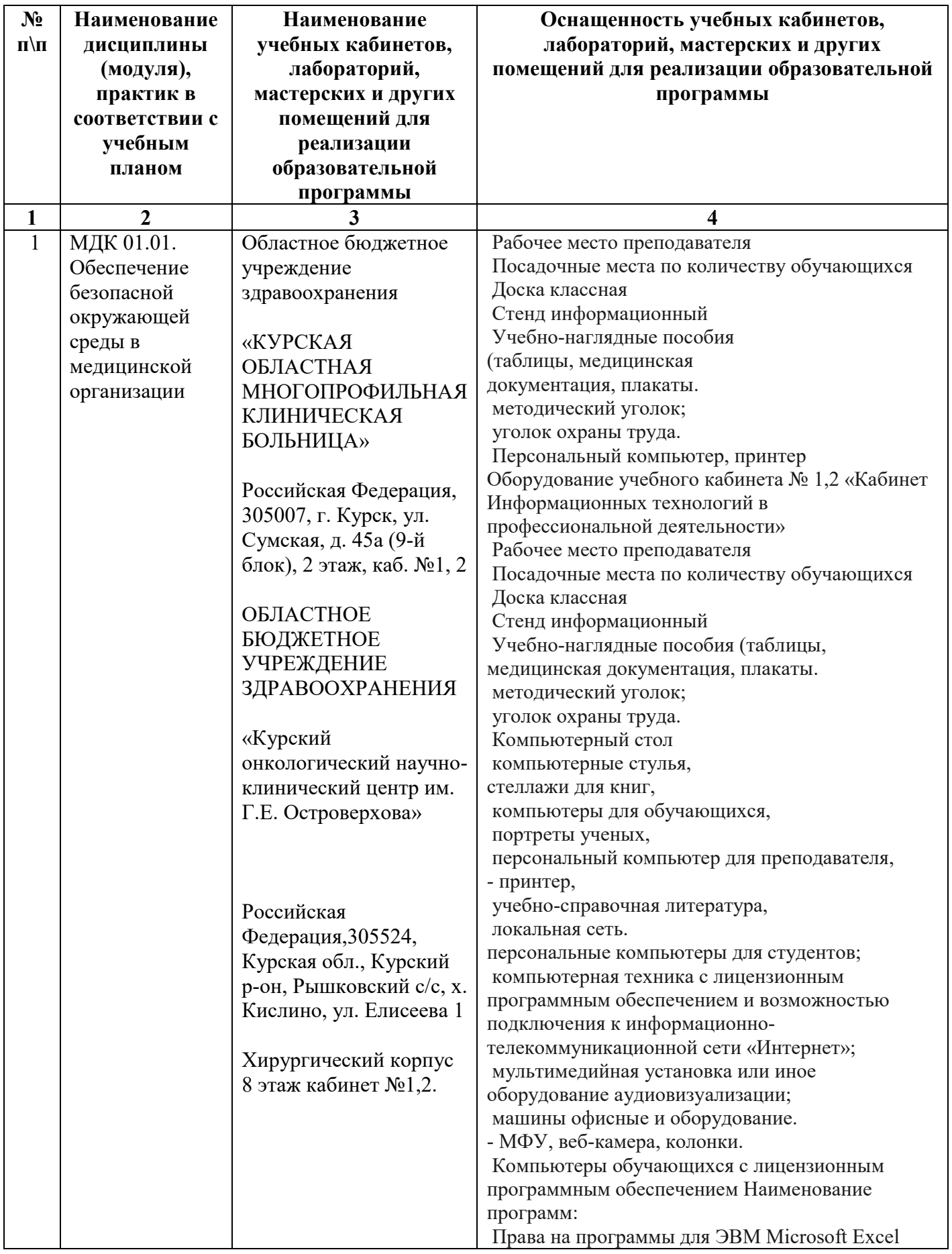

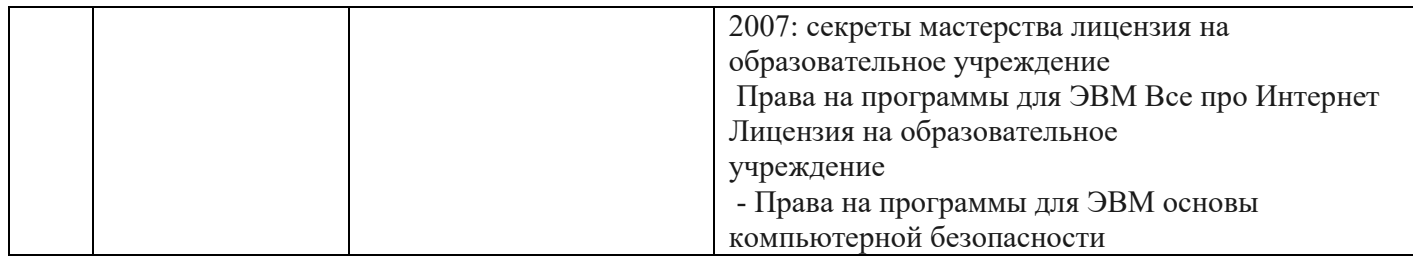

## **7.Оценочные средства**

#### **Вопросы для** *устной* **части** *зачета* **с оценкой МДК 02.01. Документирование и контроль в профессиональной деятельности медицинской сестры**

Перечень вопросов для подготовки к экзамену МДК.02.01.1 Документирование и

контроль в профессиональной деятельности медицинской сестры

1 Что такое информационная система?

2 Каковы основные задачи медицинских информационных систем?

3 Какие требования существуют к построению МИС?

4 . Что вкладывается в смысл понятий "Унификация" и "Стандартизация" информации?

5 Требованиям каких документов должна отвечать информация, которую мы используем в медицинской статистике?

6 6 Классификация медицинских информационных систем.

7 7 Какие типы МИС относят к системам базового уровня?

8 8 Какие типы МИС относят к системам уровня ЛПУ?

9 9 Какие типы МИС относят к системам территориального уровня?

10 Какие типы МИС относят к системам федерального уровня?

11 Какие вы знаете медицинские приборно-компьютерные системы?

12 12 Что такое АРМ?

13 Что такое «медицинская информационная система»?

14 Приведите классификацию медицинских информационных систем.

15. Сформулируйте принципы создания медицинских информационных систем.

16 Перечислите требования, условия и этапность при построении медицинских информационных систем.

17 Опишите структуру медицинских информационных систем.

18 Что такое автоматизированное рабочее место медицинского персонала?

19 Определение понятий «качество», «качество медицинской помощи».

20 Основные характеристики качества МП.

21 Основные составляющие оценки качества медицинской помощи

22 Индикаторы и критерии качества МП, основные показатели.

23 Обеспечение качества медицинской помощи: цели, задачи.

24 Аккредитация и лицензирование медицинской деятельности, цели, порядок проведения.

25 Порядки оказания медицинской помощи и стандарты медицинской помощи.

26 Государственный контроль качества и безопасности медицинской помощи: цели, задачи

27 Принципы организации ведомственного контроля качества и безопасности медицинской деятельности.

28 Внутренний контроль качества медицинской деятельности, цели, уровни контроля

29 Организация и порядок проведения контроля качества МП в системе обязательного

медицинского страхования.

30 Виды экспертизы качества медицинской помощи в системе ОМС.

31 Обязательные случаи для экспертизы качества медицинской помощи в системе ОМС.

32 Виды дефектов качества медицинской помощи.

#### **Тестовые задания**

Условия выполнения задания

#### 1 Место выполнения задания: компьютерный класс

2 Оборудование: контролирующая программа-тест MyTest

3 Максимальное время выполнения задания: 1 минута 1 тестовое задание

4 Выбрать один правильный вариант ответа

4 Критерии оценивания (см. Приложение)

1 Что такое контекстное меню?

А) выпадающее меню, появляющееся при двойном нажатии левой кнопки на элементе

Б) выпадающее меню, появляющееся при нажатии правой кнопки на элементе

В) выпадающее меню, появляющееся при нажатии левой кнопки на элементе

2 С помощью какой клавиши можно выделить группу смежных объектов?

А) Shift

Б) Alt

В) Ctrl

3 В чем заключается различие между файлами и папками?

А) Файлы могут содержать папки

Б) Файлы могут содержать файлы

В) Папки могут содержать файлы

4 Windows - это...?

А) Рабочее окно

Б) Операционная система

В) Название компьютера

5 Какие преимущества получает пользователь, использующий устройство

бесперебойного питания (УПС) в своей работе с персональным компьютером?

А) Компьютер защищен от перебоев в питании, а следовательно, информация при скачках напряжения сохранится

Б) Можно будет сэкономить электроэнергию

В) Дискеты будут защищены от несанкционированного доступа

6 Какие задачи должна решать операционная система:

А) Проверять компьютер на вирусы

Б) Обеспечивать работоспособность всех частей ПК, распределять различные ресурсы ПК,

обеспечивать безопасность работы и сохранность данных пользователя

В) Создание текстовых документов, обеспечивать работоспособность периферийных устройств

7 Операционная система это

А) комплекс взаимосвязанных системных программ...

Б) совокупность основных устройств персонального компьютера;

В) программы для обнаружения и уничтожения компьютерных вирусов

8 Что происходит с информацией, хранящейся на жестком диске, при выключении компьютера?

А) Информация удаляется

Б) Информация сохраняется на жестком диске

В) Информация сохраняется в ОЗУ

9 Необходимо сохранить текстовый документ в папку «Тексты» под именем «Заметка». В какое место окна следует ввести имя сохраняемого файла?

А)3; Б) 2; В) 1

10 Какую команду следует выбрать для завершения работы с операционной системой? А) 1; Б) 2; В) 3

11 Какой режим отображения файлов и папок использован в данном окне?

А) таблица; Б) плитка; В) список.

12 Файл перемещен (вырезан) в буфер обмена, но еще не вставлен (не извлечен) ни в одну из папок. Что произойдет с файлом в исходной папке?

А) ничего не произойдет, пока не будет завершена операция «Вставить»

Б) файл будет безвозвратно уничтожен

В) файл будет помещен в специальную папку «Корзина»

13 Можно скопировать или переместить файл по локальной сети со своего компьютера на

другой компьютер?

А) Да, можно всегда

Б) Да, но только если на другом компьютере установлено соответствующее право доступа

В) Да, но только если на вашем компьютере установлено соответствующее право доступа

- 14 В папке могут храниться:
- А) только папки
- Б) только файлы

В) папки и файлы

- 15 Укажите элемент рабочего стола Windows
- А) Кнопка Закрыть

Б) Корзина

В) Строка заголовок

16 Отметьте элемент окна программы

А) Строка меню

Б) Корзина

В) Кнопка Пуск

17 На «Рабочем столе» находится значок (ярлык) папки «ИКТ\_Тесты». Как с помощью мыши отобразить контекстное меню для этой папки?

А) навести указатель мыши и один раз щелкнуть правой кнопкой мыши

Б) навести указатель мыши и два раза щелкнуть левой кнопкой мыши

В) это действие выполняется без помощи мыши

18 Как пользователь может определить тип имеющегося файла?

А) По названию

Б) По иконке

В) по расширению данного файла

20 Какие файлы и папки будут найдены, если условиями поиска имен файлов и папок задать следующие – \*реферат\*.doc

А) Все файлы, созданные в программе MS Word

Б) Все файлы, в названии которых есть только слово «реферат»

В) Все файлы, созданные в программе Word и в названии которых встречается слово "реферат"

- 22 Можно восстановить удаленные в корзину файлы?
- А) нет

Б) да

- В) нужна специальная программа
- 23 Укажите тип файла book.exe:
- А) исполняющий
- Б) текстовый
- В) web-страница
- 24 Укажите тип файла Ikt.html:
- А) исполняющий
- Б) графический
- В) web-страница
- 25 Блокнот это

А) простой текстовый редактор, чаще всего используемый, для просмотра или изменения текстовых файлов.

Б) графический редактор

В) архиватор

26 Ресурс, доступный только с компьютера, на котором он находится

- А) глобальный
- Б) тяжелый
- В) локальным
- 27 WordPad это
- А) это базовый текстовый процессор, включенный в Windows
- Б) простой текстовый документ
- В) графический редактор
- 28 Какую клавишу надо нажать, чтобы удалить символ справа от курсора? А) Delete
- Б) Shift

В) Tab

- 29 Какую клавишу надо нажать, чтобы удалить символ слева от курсора?
- А) Shift
- Б) Backspace
- В) Delete

30 С помощью каких команд меню можно поместить выделенный фрагмент в буфер обмена?

- А) Shift +Alt
- Б) Ctrl+V
- В) Ctrl+C

#### 31 С помощью каких команд меню можно извлечь информацию из буфера обмена?

- А) Ctrl+V
- Б) Ctrl+C
- В) Ctrl+X

#### 32 С помощью какой клавиши можно выделить группу произвольных объектов?

- А) Shift
- Б) Ctrl
- В) Alt
- 33 Paint это
- А) графический редактор
- Б) текстовый редактор
- В) табличный редактор
- 34 Калькулятор это

А) это электронное вычислительное устройство, предназначенное для выполнения операций над алгебраическими формулами или числами.

- Б) приложение
- В) периферийное устройство
- 35 Ресурс, доступный с любого компьютера называется
- А) программным
- Б) аппаратным
- В) разделяемым
- 36 С помощью какой клавиши можно вводить все заглавные буквы?
- А) CapsLock
- Б) Shift
- В) Ctrl
- 37 С помощью какой клавиши можно задать абзацный отступ (красную строку)?
- А) F3
- Б) End
- В) Tab
- 38 Где на компьютерной клавиатуре спряталась клавиша Справка, или Неlр?
- А) F1; Б) F6; В) F11

## **Банк профессионально-ориентированных ситуационных задач для**  *комплексного экзамена*

- Контрольно-оценочные материалы(далее КОМ) предназначен для контроля и оценки результатов освоения профессионального модуля ПМ.02 Ведение медицинской документации, организация деятельности находящегося в распоряжении медицинского персонала по специальности СПО 34.02.01 Сестринское дело Коды проверяемых профессиональных и общих компетенций: ПК 2.1-ПК 2.3,ОК 01-05, ОК 09
- Инструкция:

Внимательно прочитайте задание. При выполнении задания вы можете воспользоваться плакатами, учебно-методической литературой.

Время выполнения задания – 20 минут

## **Задача №1**

На вашем компьютере хранится база данных о ваших пациентах: их истории болезней, электронные журналы и статьи. В последнее время вы заметили, что доступ к этой информации замедлился.

## Задания

1 В чем может быть причина замедления доступа к информации?

2 Какое сервисное программное обеспечение следует применить, чтобы

устранить проблему?

## **Задача № 2**

Вы хотите перенести на другой компьютер с помощью флешнакопителя файл, размер которого превышает емкость носителя.

Задания

1 Ваши действия?

2 Причина такого эффекта?

## **Задача №3**

Вы делаете Интернет-обзор и вам необходимо скопировать фрагмент текста с веб-страницы в документ Word.

## Задания

1 Какими способами можно это сделать?

2 Что нужно сделать, если вместо текста отображаются непонятные символы?

# **Задача №4**

Вам необходимо создать многостраничный документ, вверху каждой страницы которого должен быть размещен логотип вашего учреждения. Задания

1 Каковы ваши действия?

2 Что необходимо сделать, чтобы улучшить качество напечатанного на

черно-белом принтере логотипа?

## **Задача №5**

Вы наблюдаете группу пациентов в течение недели: измеряете

температуру и давление. По окончанию наблюдения вам нужно определить максимальную, минимальную, среднюю температуру (давление) пациентов, а также разброс значений температуры (давление).

## Задания

1 С помощью какой программы вы можете оптимизировать процесс?

Поясните свой выбор.

2 Как вы организуете вычисления?

## **Задача №6**

Вы – практикующий врач, который решил создать электронную базу данных о своих пациентах с информацией о проведенных анализах, операциях, аллергических реакций и других данных. Вся информация хранится у Вас в нескольких таблицах базы данных.

Задания

1 Что можно предпринять для того, чтобы облегчить ввод информации о новых пациентах?

2 Что можно предпринять для того, чтобы обновить имеющиеся данные о постоянных пациентах?

#### **Задача№7**

Вы работаете в регистратуре поликлиники. Информацию о пациентах, обращающихся на прием к врачу, Вы заносите в таблицу MS Access, в которой имеются поле «Фамилия врача», «ФИО пациента», «Дата приема». Задания

1 В конце рабочего дня Вам нужно сгруппировать пациентов,

обращавшихся к одному и тому же врачу. Каким образом это можно сделать? 2 Вам нужно найти пациента по фамилии Владимиров, обратившегося в поликлинику 1 числа любого месяца. Каким образом вы это сделаете? 3 Как можно модифицировать структуру таблицы, чтобы отбор производился более качественно?

## **Задача №8**

В два медицинских учреждения были внедрены разные, но функционально схожие, комплексные медицинские информационные системы с функцией ведения электронной медицинской карты. В одном учреждении среднестатистическое время на заполнение медицинской документации врачом-терапевтом сократилось вдвое, а в другом увеличилось на 1/3.

Задания

1 Чем можно объяснить такую разницу в эффектах внедрения МИС?

2 Какие организационные меры во втором учреждении необходимо принять, чтобы сократить время врача на ведение медицинской документации?

#### **Задача №9**

Больному, проживающему в г. Гай, необходима консультация врача нефролога в Областной ГБ №1.

#### Задания

1 Как забронировать талон больному?

2 Какие каналы связи используются?

1 мо воспользоваться. Объясните почему.

#### **Задача №10**

На доске объявлений размещено сообщение, в котором говорится о том, что каждому сотруднику организации выделяется персональный пароль. Для того чтобы сотрудники его не забыли, пароль представляет дату рождения и имя каждого сотрудника.

#### 3адания

1 Какие правила обеспечения информационной безопасности нарушены?

2 Какие символы должны быть использованы при записи пароля?

#### **Задача №11**

Гражданин П. проник в информационную базу ККБ и скопировал интересующую его информацию с ограниченным доступом, о чем стало известно администраторам информационной системы. Через неделю ему пришла повестка в суд.

#### Задания

1 Являются ли его действия противозаконными?

2 С чем это связано?

3 Какое наказание может ждать гражданина П. за совершенные им действия?

## **Задача №12**

Мужчина 65 лет страдает ишемической болезнью сердца. После долгой прогулки в парке появились боли в области груди, испугавшись, в этот же день обратился к врачу-кардиологу. Врач после обследования успокоил пациента безобидным диагнозом. Врач предложил следить за здоровьем пациента с использованием телемедицинских технологий. Задания

1 Какой вид телемедицинских технологий можно предложить пациенту? Обоснуйте свой ответ.

2 Какие каналы связи необходимо использовать в этом случае?

## **Задача №13**

Вы – сотрудник медицинского учреждения, использующего комплексную медицинскую информационную систему. Вам необходимо получить письменное согласие пациента на обработку его персональных данных. Пациент высказывает опасения по поводу безопасности хранения медицинской информации о нем в электронном виде. Задания

1 Какими аргументами Вы можете убедить пациента, что хранить информацию о пациенте в электронном виде безопаснее, чем в бумажном?

2 Опишите, какие механизмы защиты персональных медицинских данных

о пациенте реализованы в МИС?

## **Задача № 14**

У руководителя медицинской организации возник вопрос о порядке предоставления сведений, составляющих врачебную тайну.

Задание

Необходимо дать нормативно обоснованный ответ.

# **Задача № 15**

У руководителя медицинской организации возник вопрос о порядках оказания медицинской помощи и стандартах медицинской помощи в соответствии с Федеральным законом от 21 ноября 2011 г. № 323-ФЗ «Об основах охраны здоровья граждан в Российской Федерации».

Задание

Необходимо дать нормативно обоснованный ответ.

## **Задача № 16**

У специалиста возник вопрос о случаях, исключающих отказ от производства патологоанатомического вскрытия.

Задание

Необходимо дать нормативно обоснованный ответ.

## **Задача № 17**

У специалиста возник вопрос о порядке оказания платных медицинских услуг.

Задание

Необходимо дать нормативно обоснованный ответ об оказании платных медицинских услуг.

# **Задача № 18**

Эксперт качества медицинской помощи К, включенный в территориальный реестр экспертов качества медицинской помощи, в ответ на приглашение страховой медицинской организаций к проведению целевой экспертизы качества медицинской помощи присылает отказ.

Через две недели страховая медицинская организация обращается к эксперту К повторно с предложением проведения другой целевой экспертизы качества медицинской помощи. Опять получает отказ, который не подтверждается уважительными причинами.

Через 10 дней страховая медицинская организация опять обращается к данному эксперту и

опять получает отказ, не подтвержденный уважительными причинами.

Страховая медицинская организация обращается в территориальный фонд с жалобой на эксперта К.

Задания

1 Какие меры воздействия на эксперта качества медицинской помощи может принять территориальный фонд, если эксперт не изъявляет желания выйти из реестра?

2 Обоснуйте все возможные варианты мер воздействия

## **Задача № 19**

При проведении медико-экономической экспертизы специалист-эксперт установил следующие факты:

- укорочение сроков госпитализации более чем на 50% при сравнении с медико-

экономическими стандартами;

- несоответствие объема проведенных дополнительных обследований для обоснованной верификации диагноза и выбора рациональной тактики лечения

- при углубленной медико-экономической экспертизе формализованные записи в истории болезни подтверждают удовлетворительное состояние больного с момента поступления в стационар.

Задания

1 Достаточно ли приведенных данных для принятия решения об обоснованности госпитализации?

2 Обоснуйте Ваш ответ.

#### **Творческое задание**

Условия выполнения задания:

1 Место выполнения задания: аудитория или дома

2 После выполнения сдается преподавателю.

3 Максимальное время выполнения задания: 40 мин.

Составить кроссворд по теме «Аппаратное и программное обеспечение персонального компьютера». 10 слов по горизонтали, 10 слов по вертикали.